# Page Tables

2024 Winter ECE 353: Systems Software Jon Evolfson

Lecture 12

## What Should We Do About the Page Table Size?

Most programs don't use all the virtual memory space, how can we take advantage?

## We Can Make Our Page Table Fit on a Page

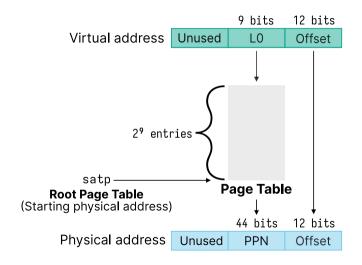

## **Multi-Level Page Tables Save Space for Sparse Allocations**

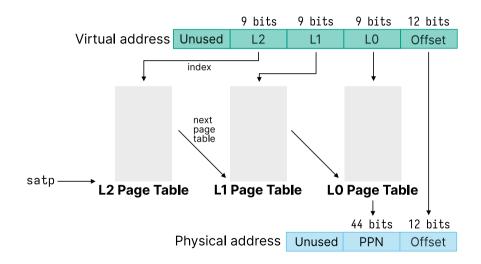

### Page Allocation Uses A Free List

Given physical pages, the operating system maintains a free list (linked list)

The unused pages themselves contain the next pointer in the free list Physical memory gets initialized at boot

To allocate a page, you remove it from the free list To deallocate a page you add it back to the free list

## Insight: Use a Page for Each Smaller Page Table

There are 512  $(2^9)$  entries of 8 bytes $(2^3)$  each, which is 4096 bytes

The PTE for L(N) points to the page table for L(N-1)

You follow these page tables until LO and that contains the PPN

## The Smaller Page Tables are Just Like Arrays

```
Instead of:
    int page_table[512] // What's the size of this?
or
    x = page_table[2]; // What's the offset of index 2?
You have:
    PTE page_table[512]
where:
    sizeof(page_table) == PAGE_SIZE
and
    sizeof(page_table) = number of entries * sizeof(PTE)
```

#### **Consider Just One Additional Level**

Assume our process uses just one virtual address at 0x3FFFF008 or 0b11\_1111\_1111\_1111\_0000\_0000\_1000 or 0b111111111\_1111111111\_000000001000

We'll just consider a 30-bit virtual address with a page size of 4096 bytes. We would need a 2 MiB page table if we only had one  $(2^{18} \times 2^3)$ 

Instead, we have a 4 KiB L1 page table ( $2^9 \times 2^3$ ) and a 4 KiB L0 page table Total of 8 KiB instead of 2 MiB

Note: worst case if we used all virtual addresses we would consume 2 MiB + 4 KiB

## **Translating 3FFFF008 with 2 Page Tables**

Consider the L1 table with the entry:

Index PPN 511 0x8

Consider the L0 table located at 0x8000 with the entry:

Index PPN 511 0xCAFE

The final translated physical address would be: 0xCAFE008